# H1 lepton-jet correlations and ML unfolding

#### Benjamin Nachman

*Lawrence Berkeley National Laboratory*

on behalf of the **H1** Collaboration

30th Lepton Photon Symposium January 12, 2022

[bpnachman.com](http://cern.ch/bnachman) bpnachman@lbl.gov

@bpnachman

bnachman

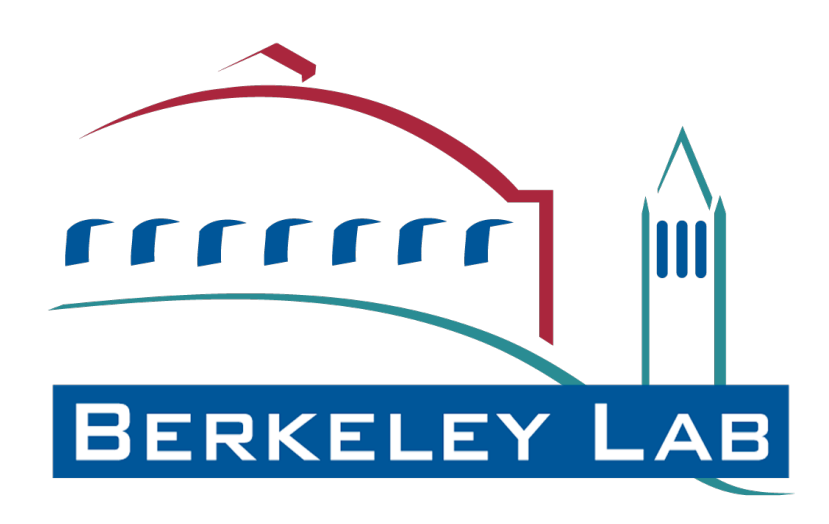

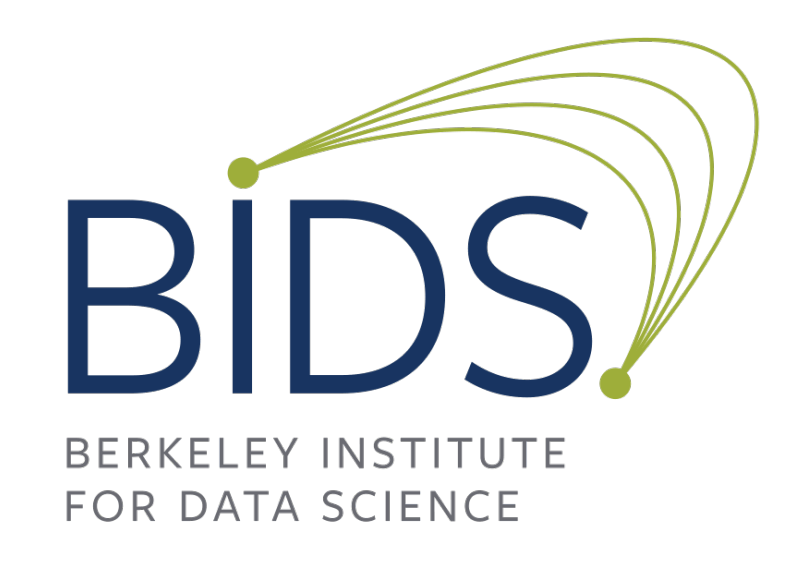

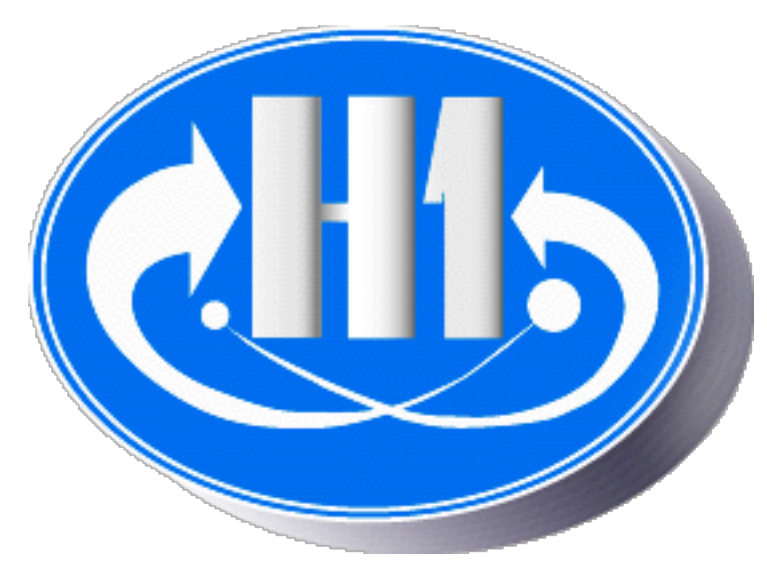

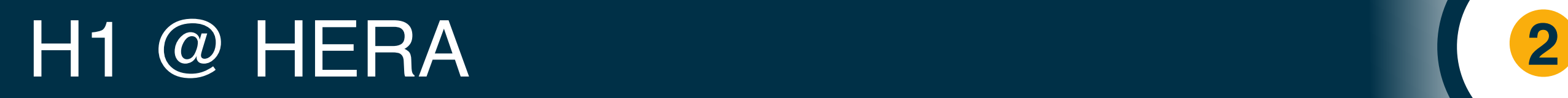

#### H1 was one of two multipurpose experiments at HERA.

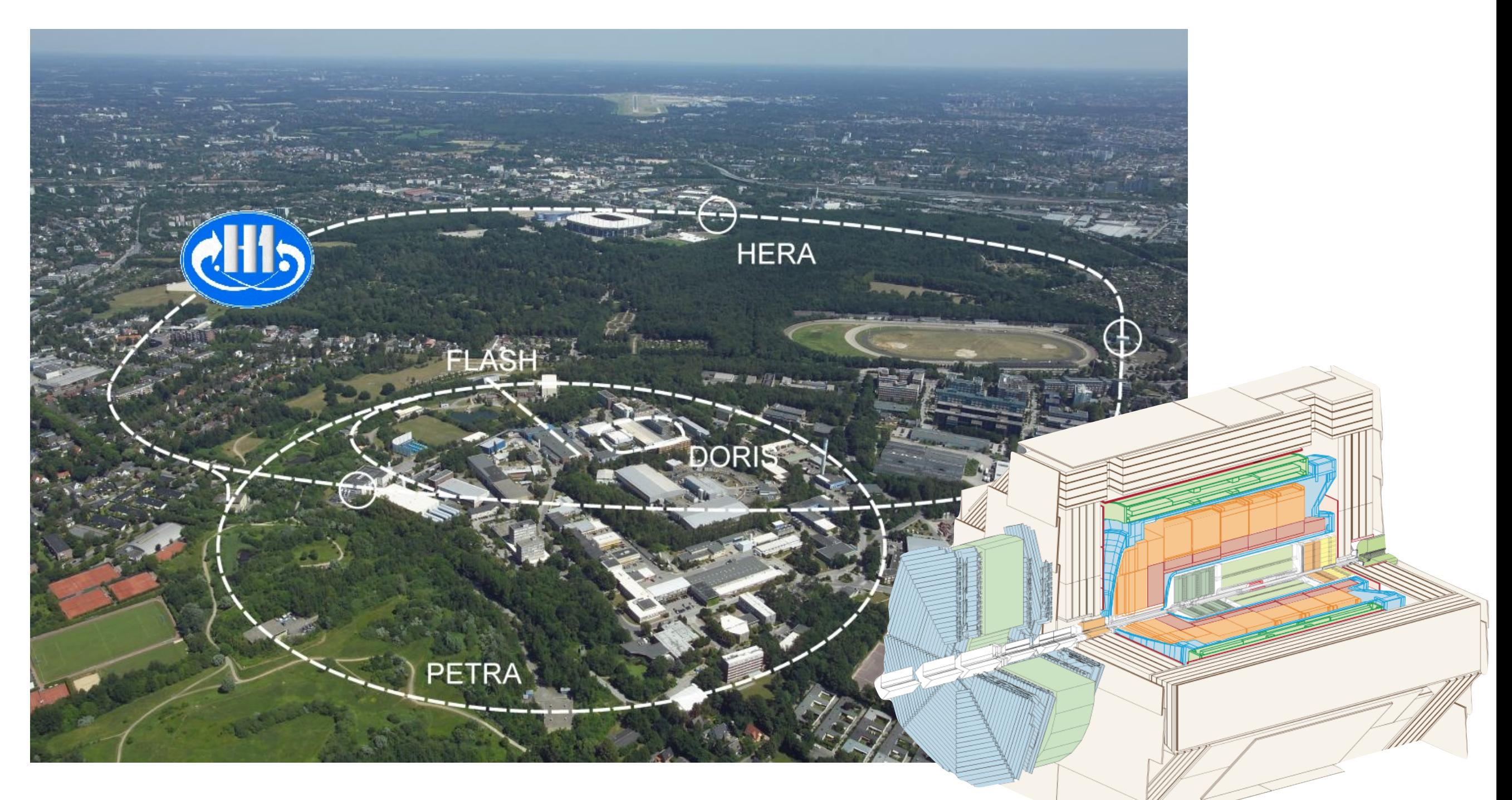

#### *See [Henry's talk](https://indico.cern.ch/event/949705/contributions/4556030/) earlier in this session*

#### H1 @ HERA **3**

#### H1 was one of two multipurpose experiments at HERA.

For this talk: 2006-2007 data, 136 pb-1, 320 GeV

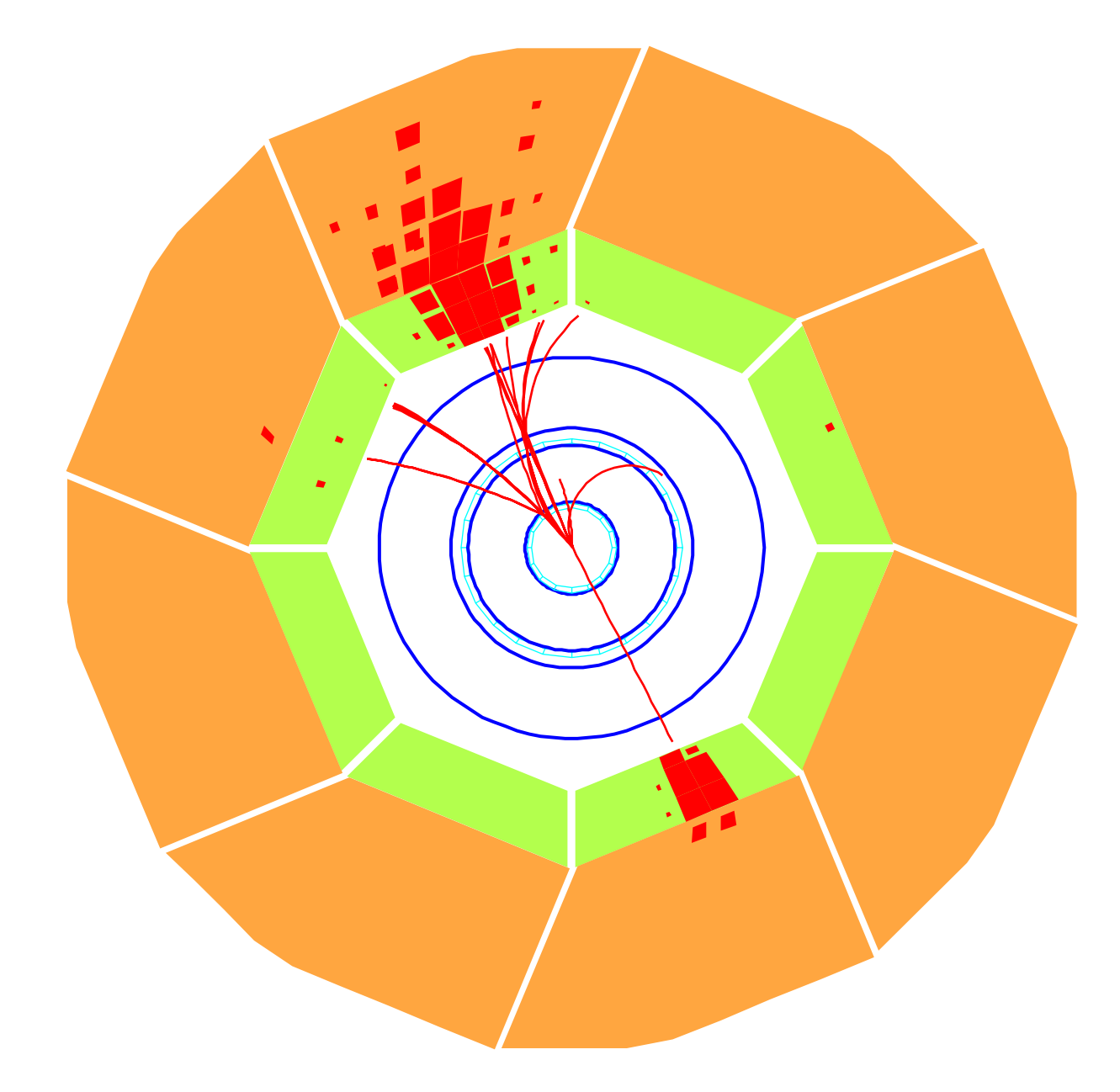

*I'll present a measurement of the electron-jet inbalance*

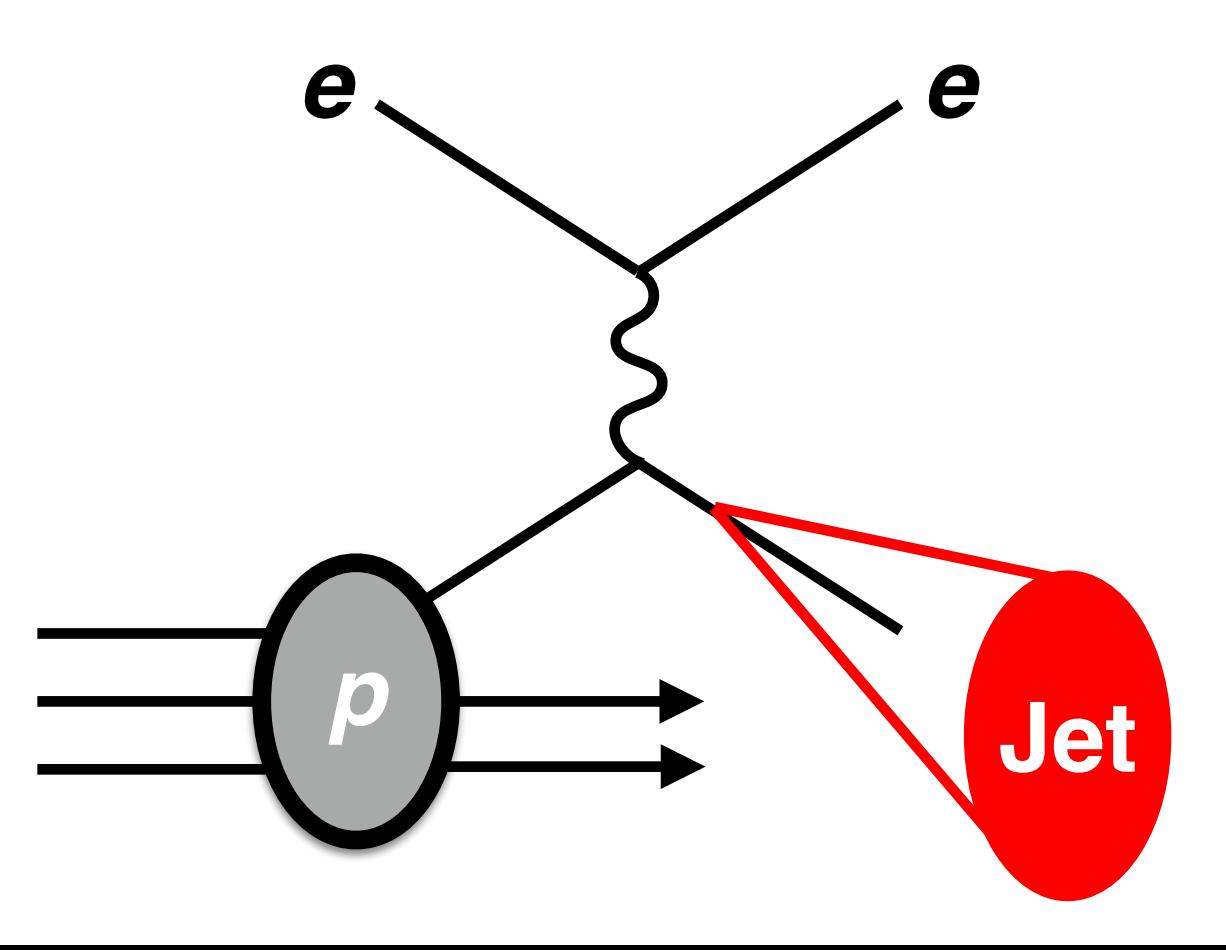

#### Why electron-jet imbalance? **4**

Born-level configuration, electron and jet are back-to-back

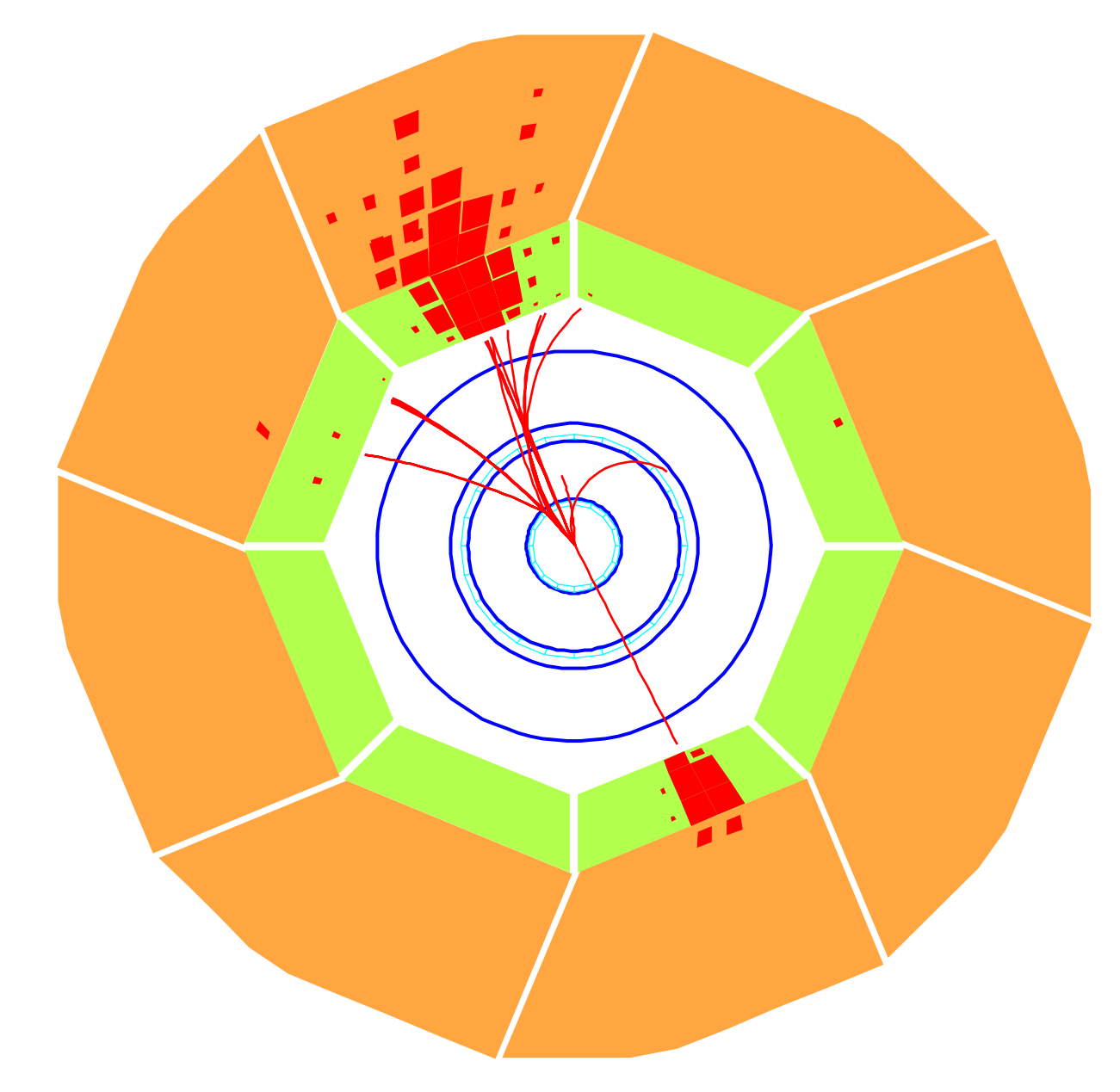

See e.g. Lieu et al. PRL (2019) 192003; Gutierrez et al. PRL (2018) 162001

Typically, jets are studied in the Breit frame, where the Born-level configuration is discarded

However, jet production in the lab frame can be useful for probing Transverse Momentum Dependent (TMD) Parton Distribution Functions (PDFs)

#### Jets at H1 **5**

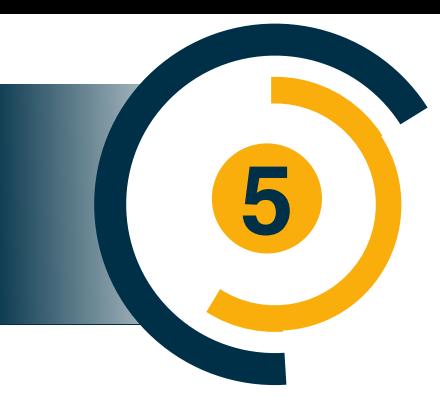

#### 920 GeV proton

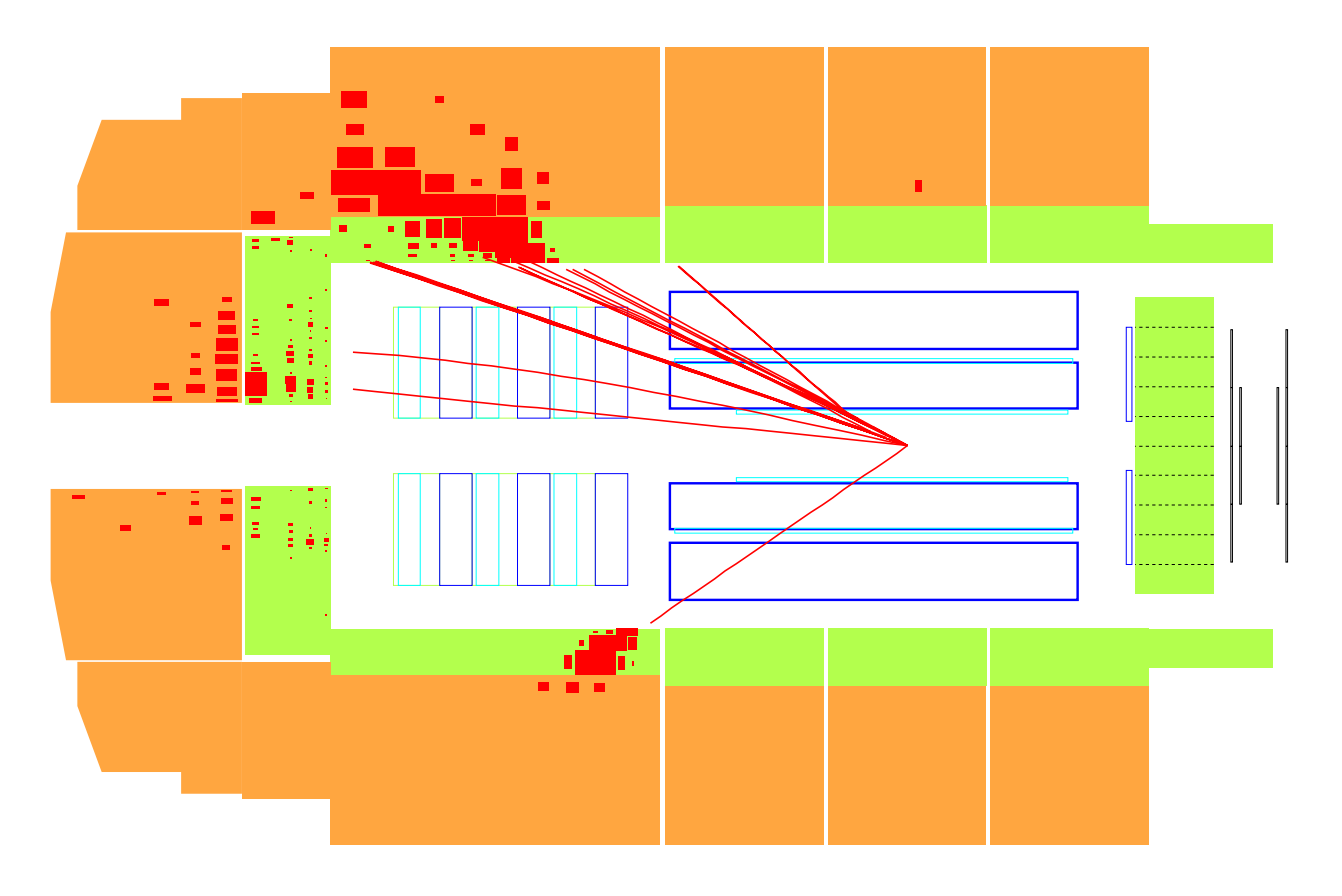

Energy flow algorithm (HFS) combines information from tracker and calorimeters

> Neural network-based energy regression

1% jet energy scale uncertainty; 0.5-1% lepton 27.6 GeV positron energy scale uncertainty

#### Jets at H1 **6**

27.6 GeV positron

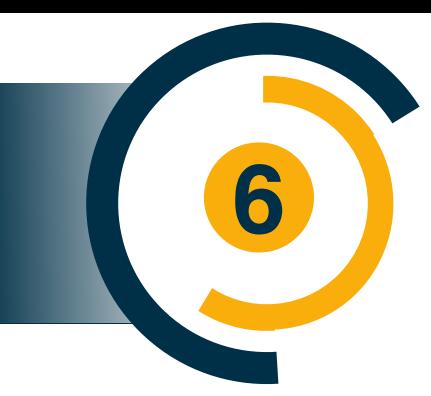

#### 920 GeV proton

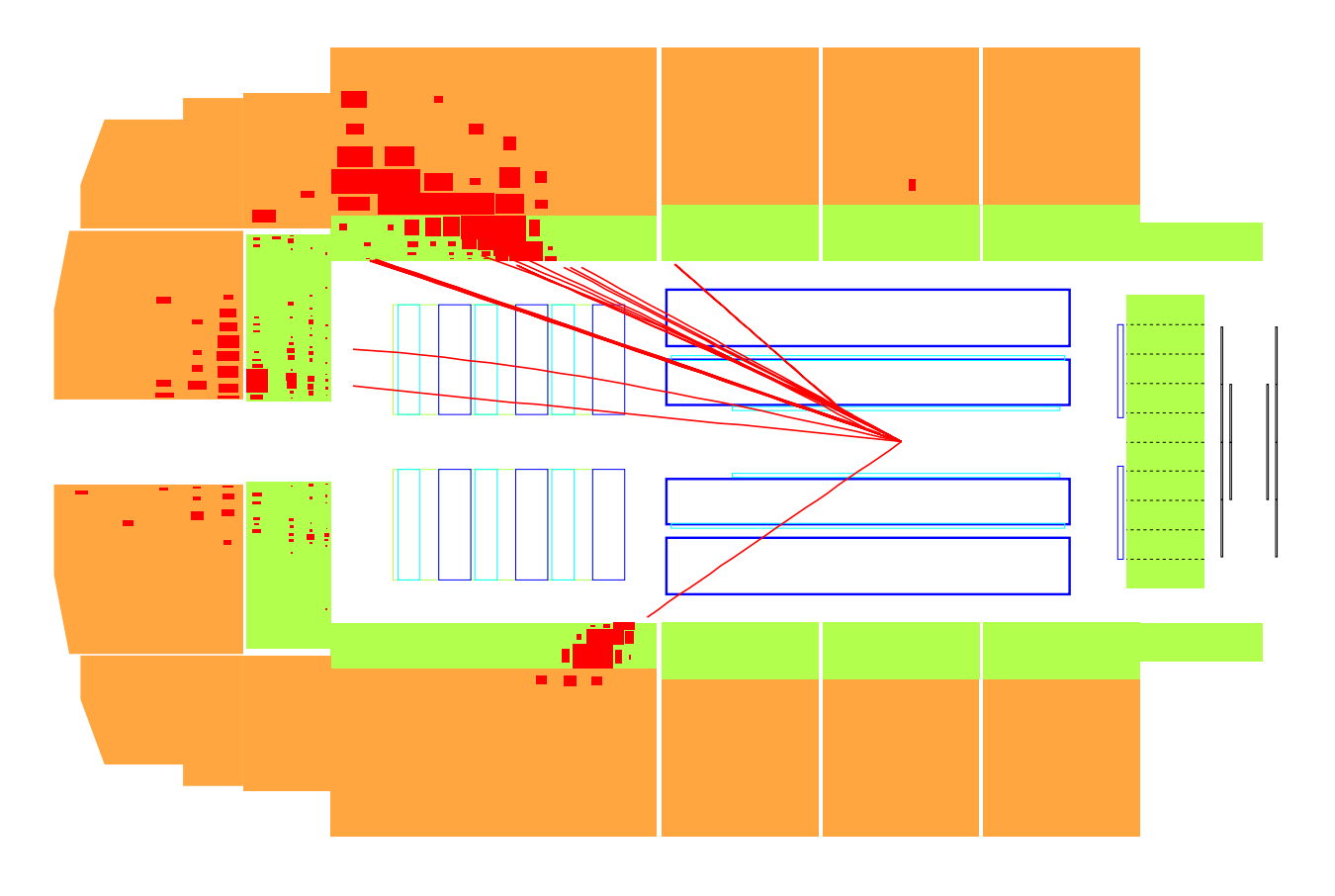

Energy flow algorithm (HFS) combines information from tracker and calorimeters

> Neural network-based energy regression

1% jet energy scale uncertainty; 0.5-1% lepton energy scale uncertainty

#### Challenge: **unfold multidimensional phase space**

#### Jets at H1 **7**

#### Energy flow algorithm (HFS) combines information from

imeters

oased

sion

bale

lepton

tainty

#### Solution: **use deep learning!**

…can do unbinned, high (and variable-)dimensional unfolding

#### Challenge: **unfold multidimensional phase space**

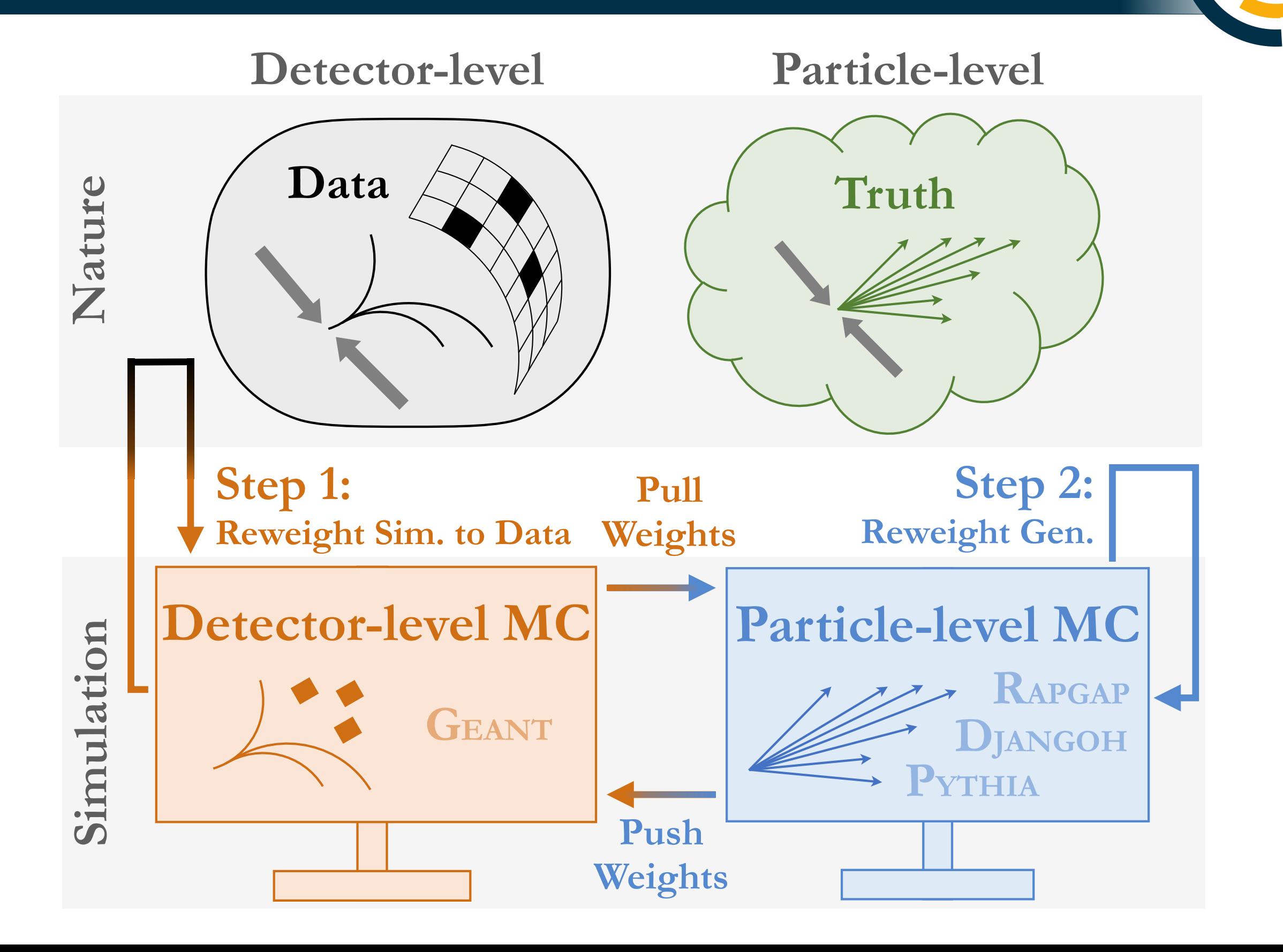

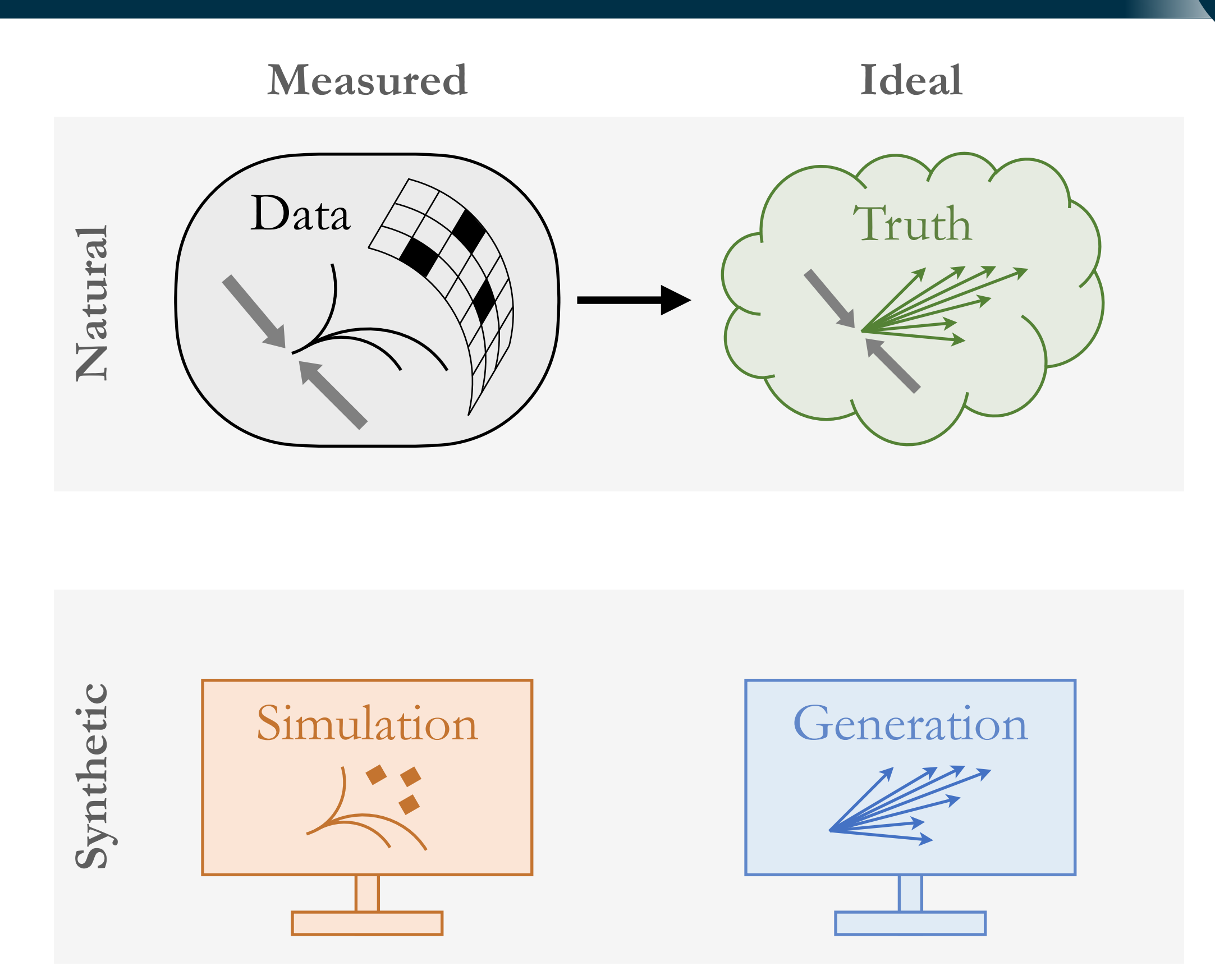

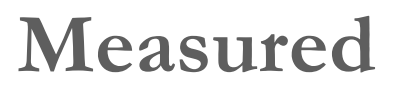

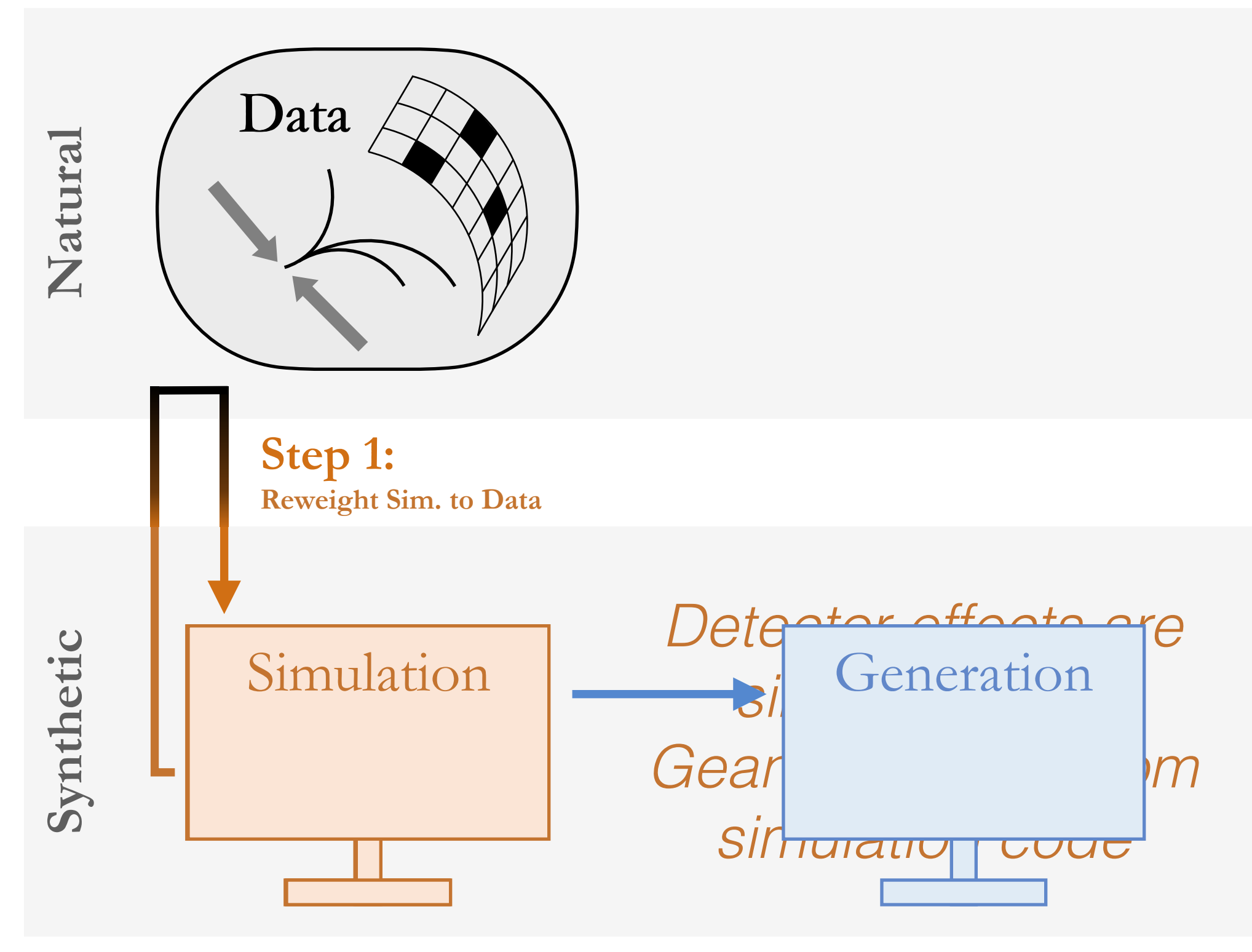

**Ideal**

#### **Measured**

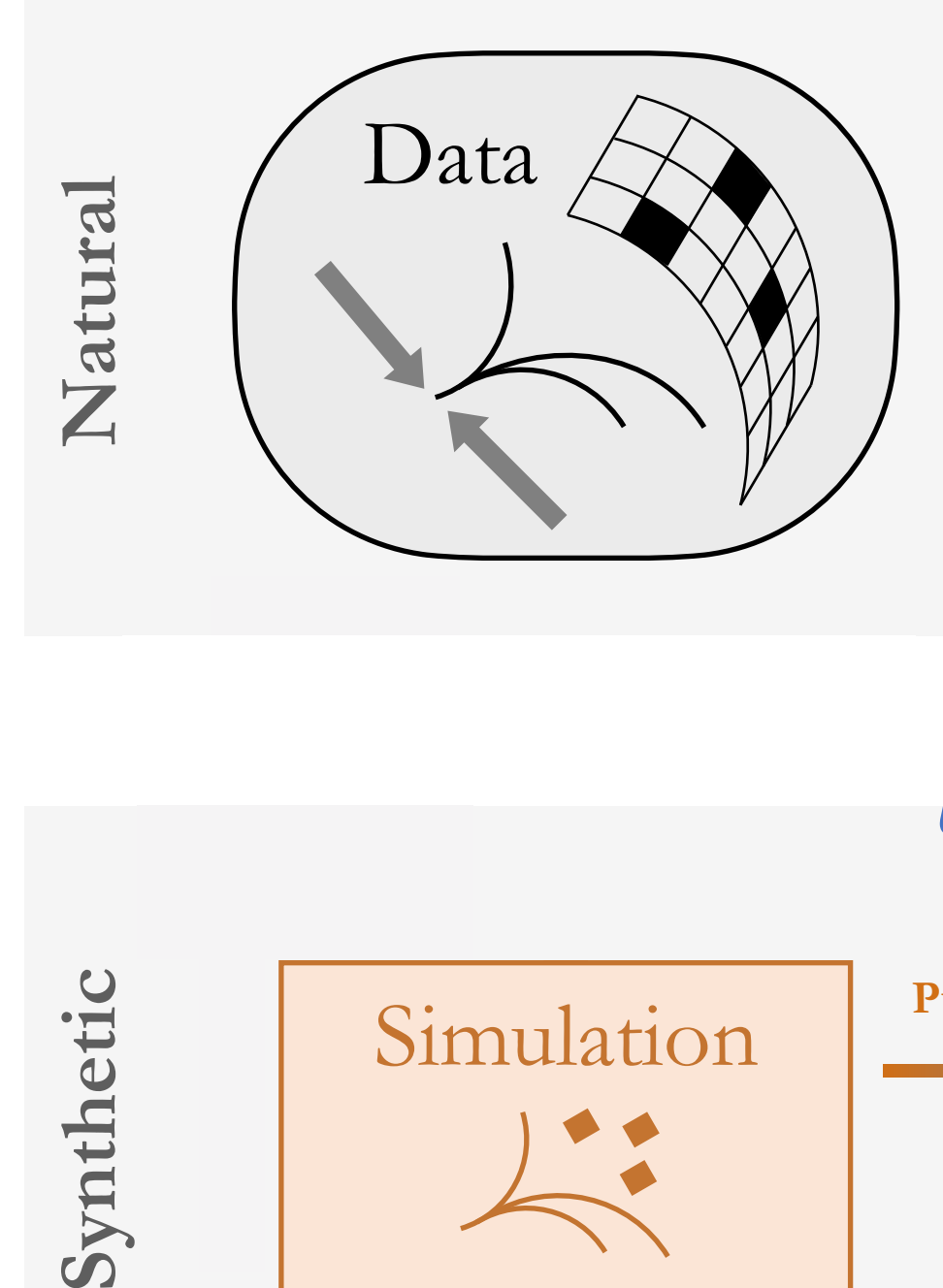

#### *Our default simulations use RAPGAP and DJANGOH*

**Ideal**

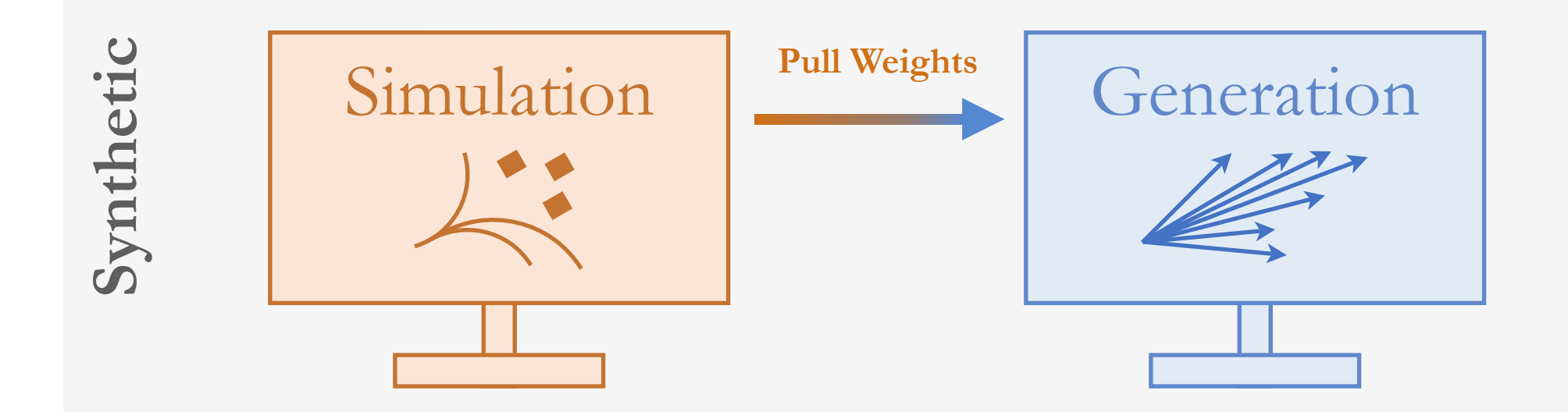

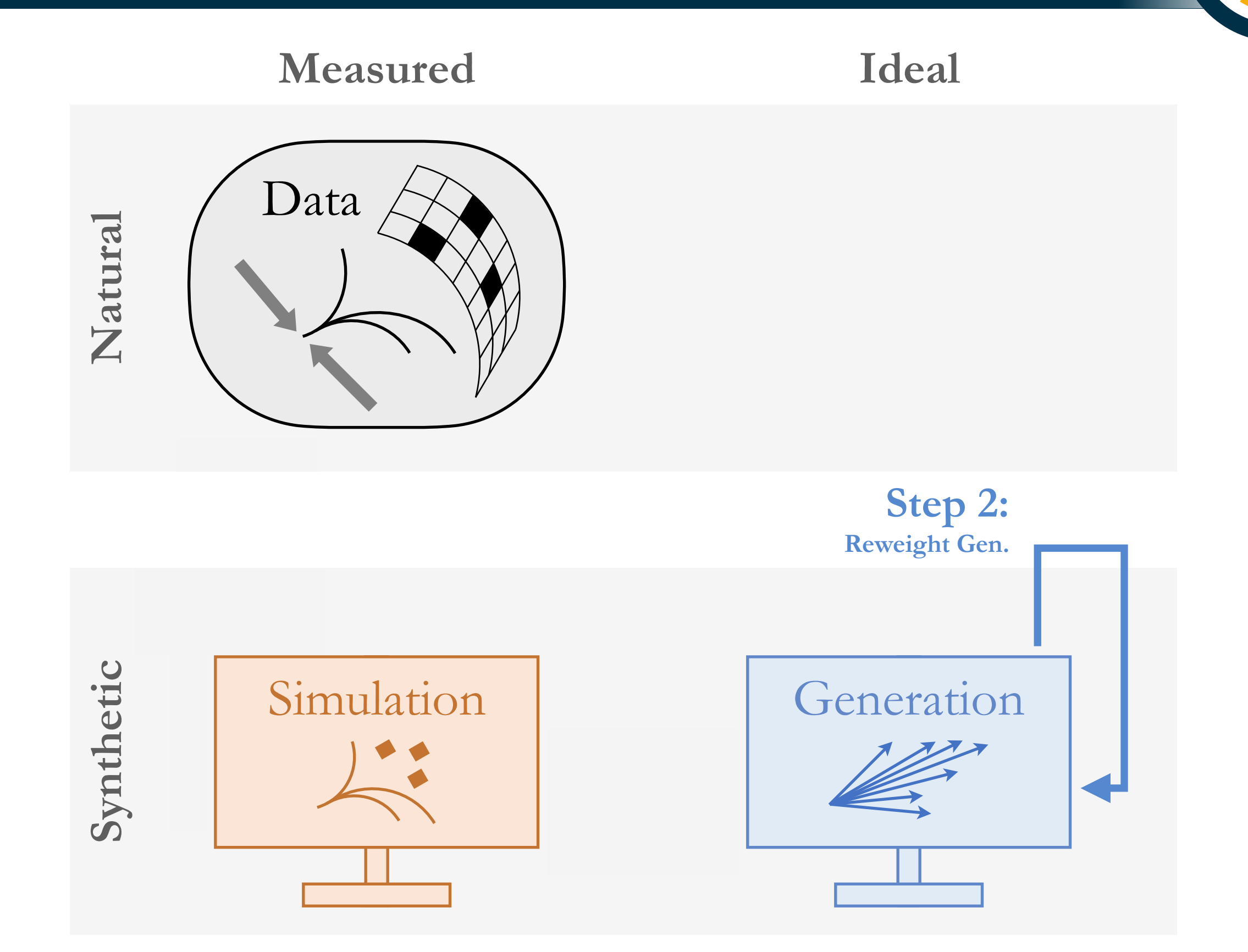

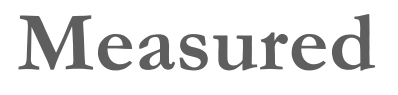

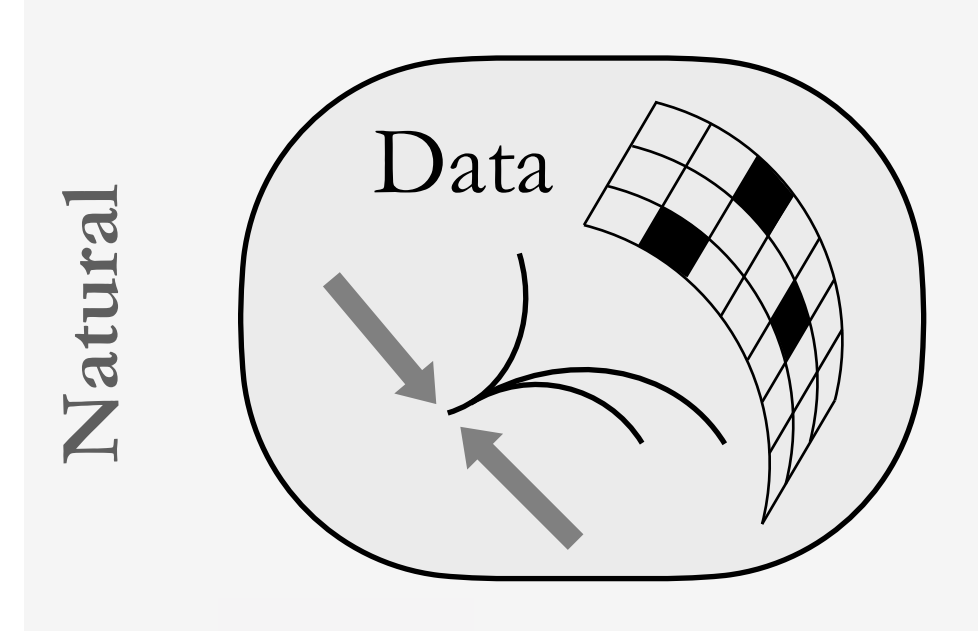

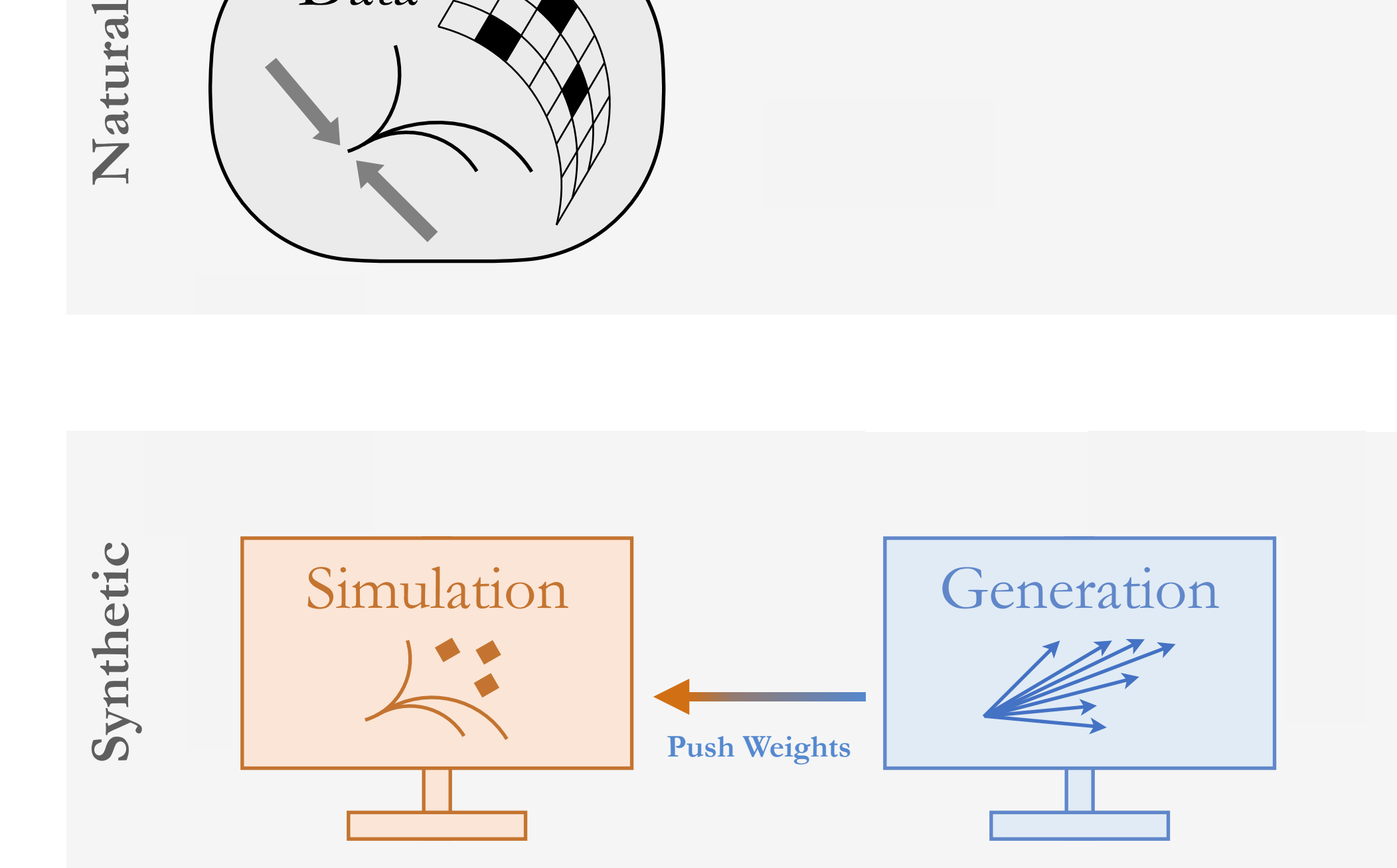

**Ideal**

A. Andreassen, P. Komiske, E. Metodiev, A. Andreassen, P. Komiske, E. Metodiev, BPN, J. Thaler, PRL 124 (2020) 182001 BPN, J. Thaler, PRL 124 (2020) 182001

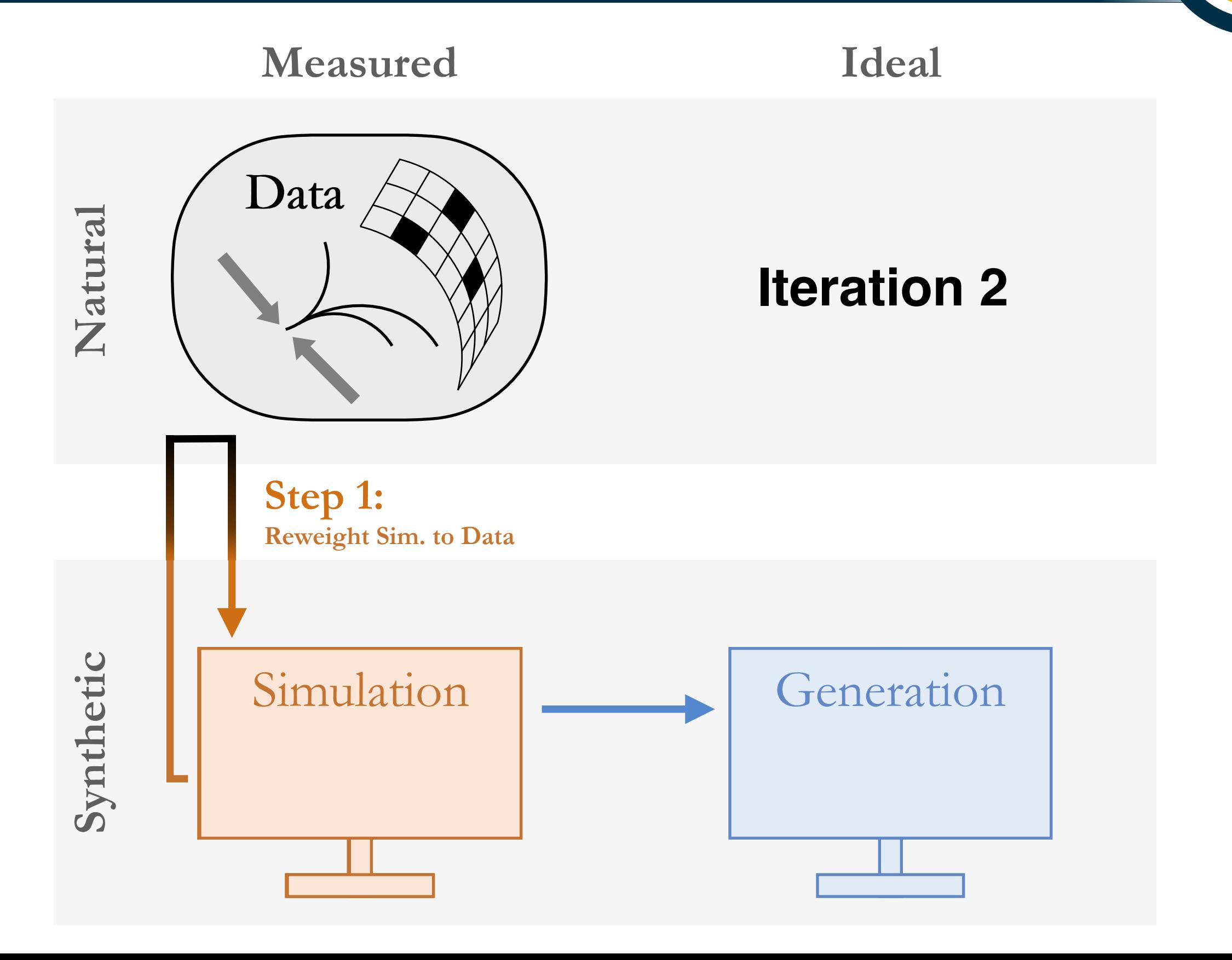

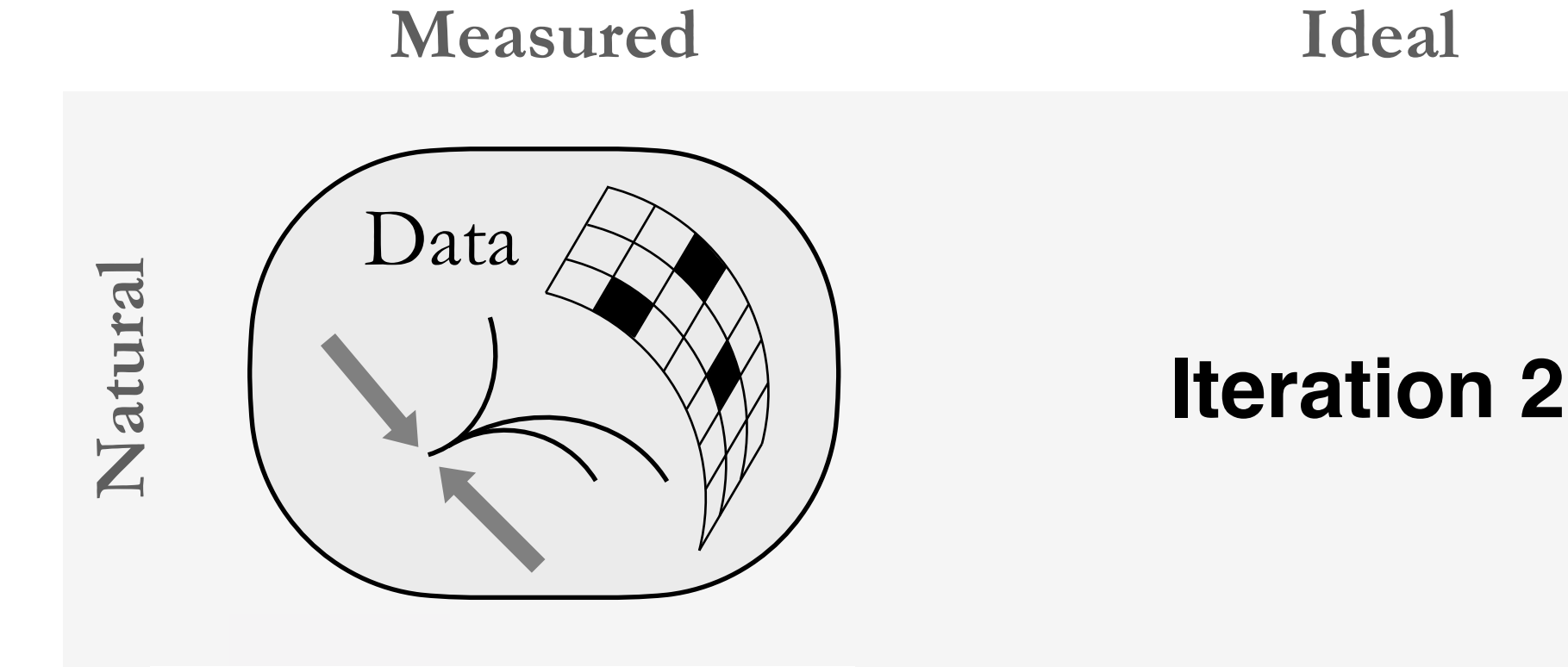

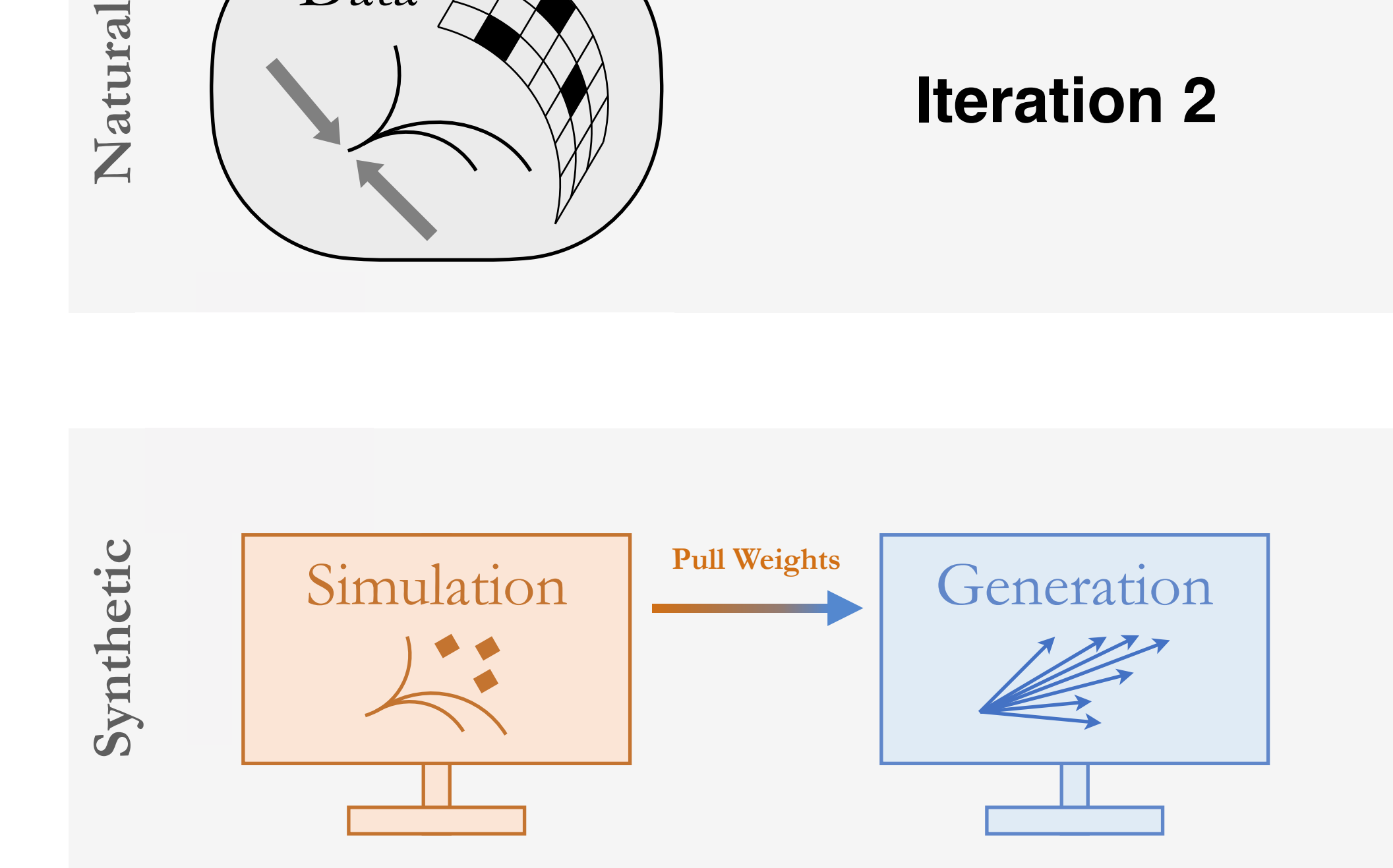

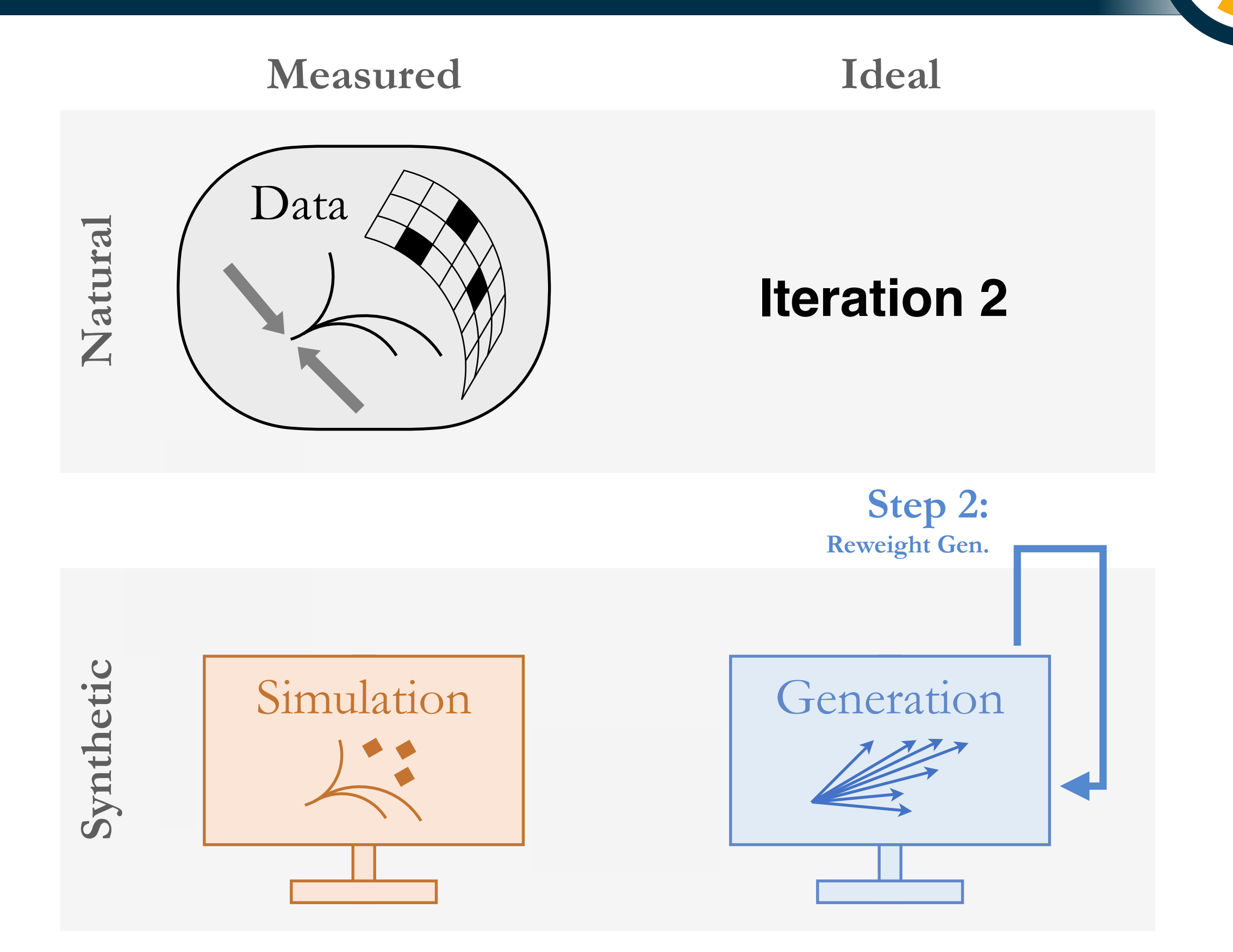

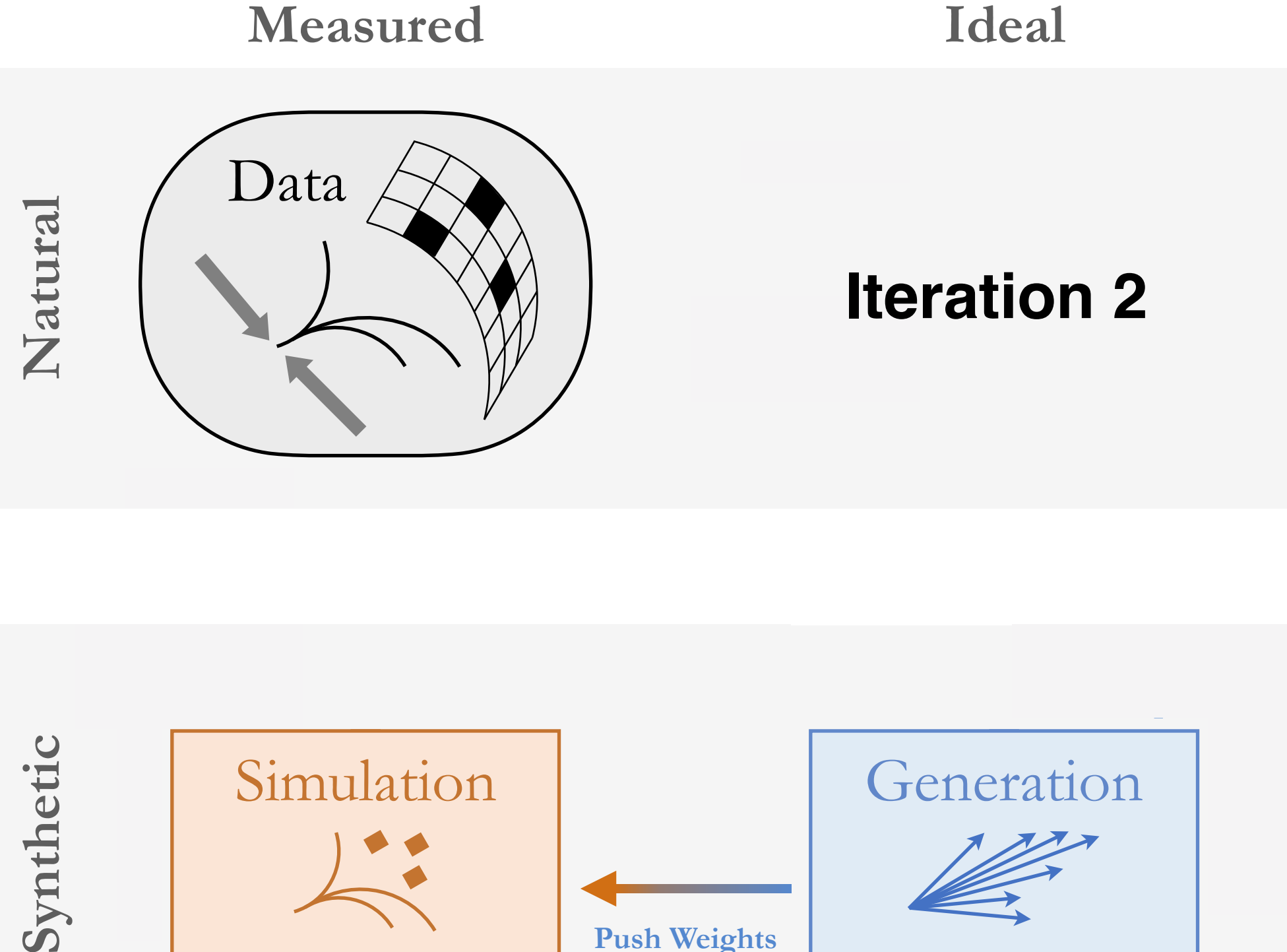

A. Andreassen, P. Komiske, E. Metodiev, A. Andreassen, P. Komiske, E. Metodiev, BPN, J. Thaler, PRL 124 (2020) 182001 BPN, J. Thaler, PRL 124 (2020) 182001

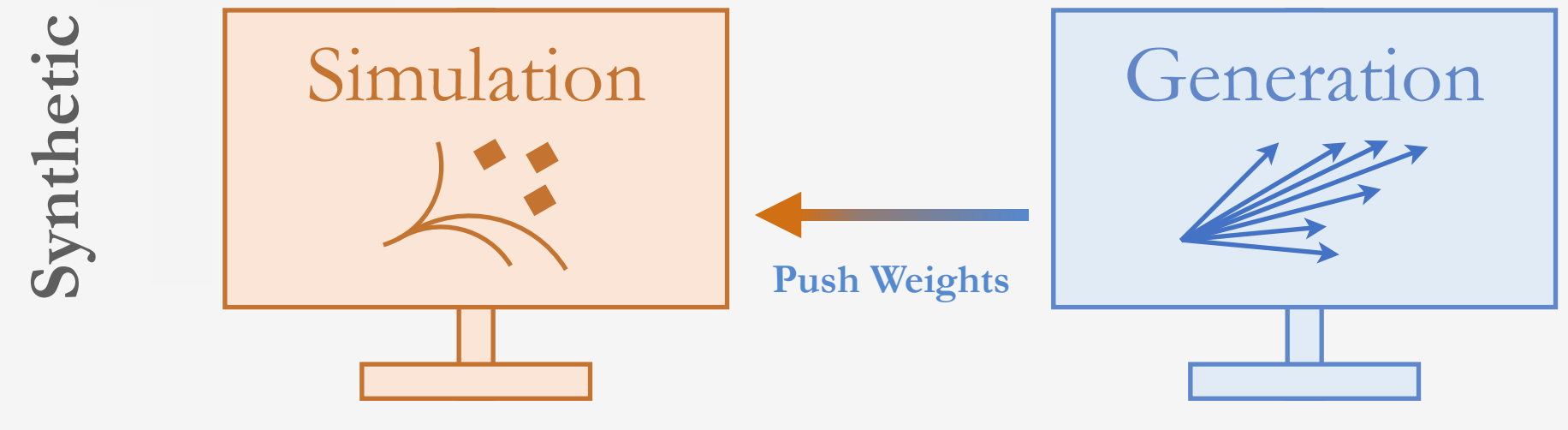

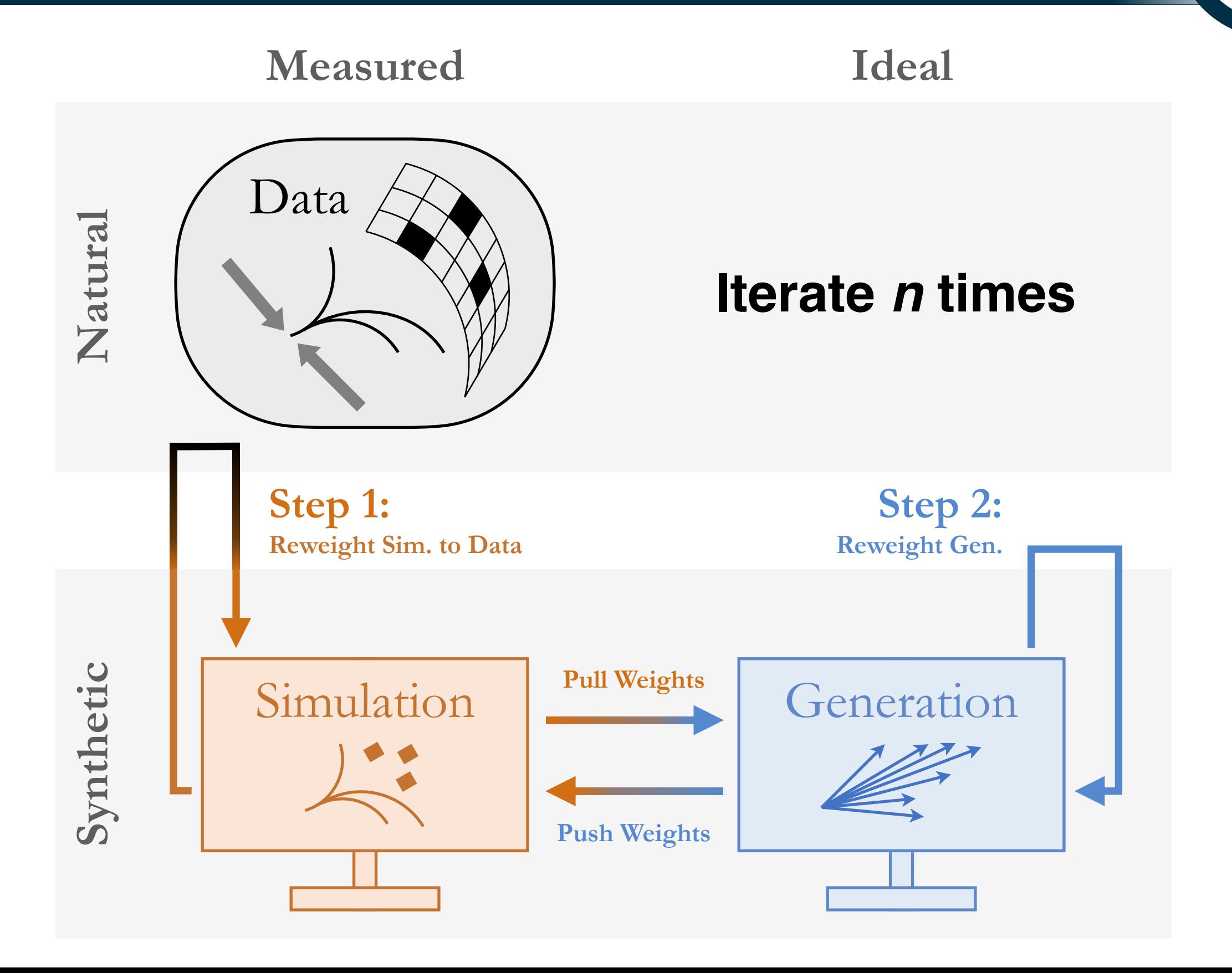

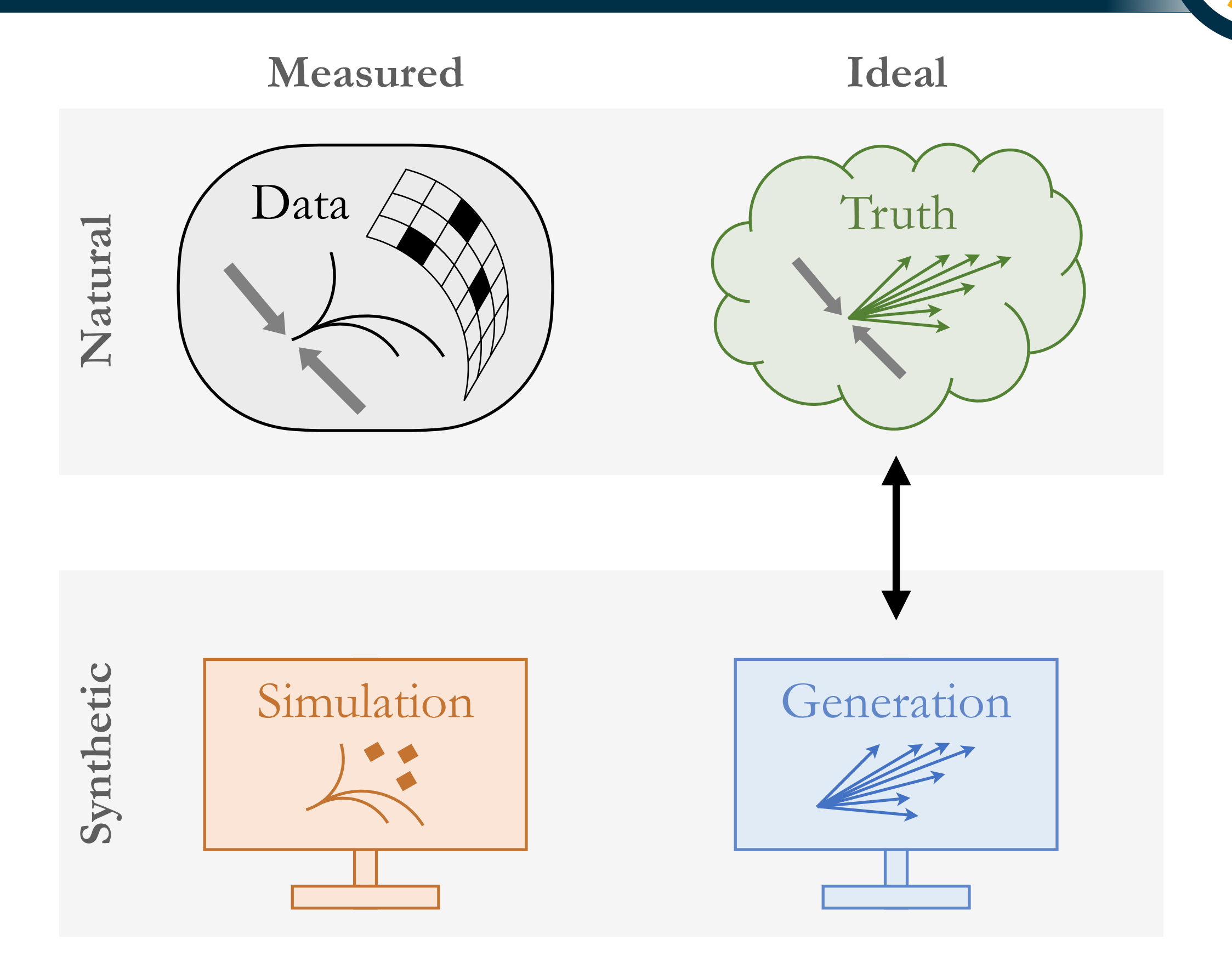

OmniFold is:

- **Unbinned** Data
- *- Maximum likelihood*
- *- Full phase space (compute observables post-facto)*
- *- Improves the resolution from auxiliary features*

![](_page_19_Figure_7.jpeg)

OmniFold is:

- **Unbinned** Data
- *- Maximum likelihood*
- *- Full phase space (compute observables post-facto)*
- *- Improves the resolution from auxiliary features*

spectra for jet pτ, Δφ, qτ/Q, and jet η Sir<br>
Sir<br>
Drc<br>
II<br>
IE In this measurement: simultaneously unfold lepton and jet kinematics and report binned

Neural networks are naturally unbinned and readily process highdimensional data.

Neural networks are naturally unbinned and readily process highdimensional data.

*We use a trick whereby classifiers can be repurposed as reweighters*

#### Classification for reweighting **<sup>24</sup>**

Neural networks are naturally unbinned and readily process highdimensional data.

*We use a trick whereby classifiers can be repurposed as reweighters*  $p_1(x)$  $p_0(x)$ ≈ NN(*x*)  $1 - NN(x)$ 

Classifier (NN) trained to distinguish data sampled from *p1* versus *p0*.

#### Classification for reweighting **<sup>25</sup>**

Neural networks are naturally unbinned and readily process highdimensional data.

*We use a trick whereby classifiers can be repurposed as reweighters*

N.B. the distribution is binned for illustration, but the reweighting is unbinned.

![](_page_24_Figure_4.jpeg)

#### Classification for reweighting **<sup>26</sup>**

#### All of these distributions are simultaneously reweighted!

![](_page_25_Figure_2.jpeg)

![](_page_26_Figure_1.jpeg)

#### OmniFolding *ep* simulations **<sup>28</sup>**

#### We see excellent closure for the full phase space!

![](_page_27_Figure_2.jpeg)

#### **Results**

#### 2108.12376

Introduction. Studies of jets produced in high energy

DESY 21-130, ISSN 0418-9833

<sup>T</sup>) and the jet

#### Measurement of lepton-jet correlation in deep-inelastic scattering with the H1 detector using machine learning for unfolding

H<sub>1</sub> Collaboration<sup>\*</sup>

(To be submitted to Physical Review Letters) (Dated: August 30, 2021)

The first measurement of lepton-jet momentum imbalance and azimuthal correlation in leptonproton scattering at high momentum transfer is presented. These data, taken with the H1 detector at HERA, are corrected for detector effects using an unbinned machine learning algorithm (OMNIFOLD), which considers eight observables simultaneously in this first application. The unfolded cross sections are compared to calculations performed within the context of collinear or transverse-momentum-dependent (TMD) factorization in Quantum Chromodynamics (QCD) as well as Monte Carlo event generators. The measurement probes a wide range of QCD phenomena, including TMD parton distribution functions and their evolution with energy in so far unexplored kinematic regions.

verse momentum of the scattered lepton (*p <sup>e</sup>*

#### **Results**

![](_page_29_Figure_1.jpeg)

**30**

![](_page_30_Figure_0.jpeg)

Excellent agreement with fixed order at high q<sub>T</sub>, excellent agreement with TMD prediction at low q<sub>T</sub>. LAGUIGHT AGLE CHIGHT WITH HAGU ORGE AT HIGH YI, the bottom, the ratio between predictions and the data are shown. The gray bands represent the total systematic uncertainty

#### **Results**

![](_page_31_Figure_1.jpeg)

**32**

9

#### Results

#### Simultaneous for free! (binning is for illustration)

![](_page_32_Figure_2.jpeg)

 $Q^2$  > 150 GeV<sup>2</sup>  $0.2 < y < 0.7$ H<sub>1</sub>  $p_T^{jet}$  > 10 GeV **Stat. Uncertainty**  $k_T$ , R = 1.0

hiet

 $\frac{1}{\overline{D}}$ 

![](_page_32_Figure_4.jpeg)

 $\overline{d}$ 

**33**

#### **Looking forward**

*Publishing unbinned measurements is tricky we have started a conversation about this in a recent paper. Feedback is most welcome!*

#### 2109.13243

#### Presenting Unbinned Differential Cross Section Results

Miguel Arratia,*a,b* Anja Butter,*<sup>c</sup>* Mario Campanelli,*<sup>d</sup>* Vincent Croft,*<sup>e</sup>* Dag Gillberg,*<sup>f</sup>* Kristin Lohwasser,*<sup>g</sup>* Bogdan Malaescu,*<sup>h</sup>* Vinicius Mikuni,*<sup>i</sup>* Benjamin Nachman,*j,k* Juan Rojo,*l,m* Jesse Thaler,*n,o* Ramon Winterhalder*<sup>p</sup>*

*<sup>a</sup>Department of Physics and Astronomy, University of California, Riverside, CA 92521, USA <sup>b</sup>Thomas Je*↵*erson National Accelerator Facility, Newport News, VA 23606, USA*

*<sup>c</sup>Institut f¨ur Theoretische Physik, Universit¨at Heidelberg, Heidelberg, Germany <sup>d</sup>University College London, London WC1E 6BT, UK*

*<sup>e</sup>Department of Physics and Astronomy, Tufts University, Boston, MA 02155, USA <sup>f</sup>Department of Physics, Carleton University, Ottawa ON K1S 5B6, Canada*

*<sup>g</sup>University of Sheeld, Sheeld, S10 2TN, UK*

- <sup>*h*</sup> LPNHE, Sorbonne Université, Université de Paris, CNRS/IN2P3, Paris, France
- *i National Energy Research Scientific Computing Center, Berkeley, CA 94720, USA*
- *<sup>j</sup>Physics Division, Lawrence Berkeley National Laboratory, Berkeley, CA 94720, USA*
- *<sup>k</sup>Berkeley Institute for Data Science, University of California, Berkeley, CA 94720, USA*
- *l Nikhef Theory Group, Science Park 105, 1098 XG Amsterdam, The Netherlands*
- *<sup>m</sup>Department of Physics and Astronomy, Vrije Universiteit Amsterdam, NL-1081 HV Amsterdam, The Netherlands*
- *<sup>n</sup>Center for Theoretical Physics, Massachusetts Institute of Technology, Cambridge, MA 02139, USA*
- *<sup>o</sup>The NSF AI Institute for Artificial Intelligence and Fundamental Interactions*
- <sup>*p*</sup> Centre for Cosmology, Particle Physics and Phenomenology (CP3), Université catholique de Lou*vain, 1348 Louvain-la-Neuve, Belgium*

#### *E-mail:* bpnachman@lbl.gov

Abstract: Machine learning tools have empowered a qualitatively new way to perform differential cross section measurements whereby the data are unbinned, possibly in many dimensions. Unbinned measurements can enable, improve, or at least simplify comparisons between experiments and with theoretical predictions. Furthermore, many-dimensional measurements can be used to define observables after the measurement instead of before. There is currently no community standard for publishing unbinned data. While there are also essentially no measurements of this type public, unbinned measurements are expected in the near future given recent methodological advances. The purpose of this paper is to propose a scheme for presenting and using unbinned results, which can hopefully form the basis for a community standard to allow for integration into analysis workflows. This is foreseen to be the start of an evolving community dialogue, in order to accommodate future developments in this field that is rapidly evolving.

#### Conclusions and outlook **<sup>35</sup>**

 $\mathsf{d}$ Today, I have presented the first ML-based unfolding with collider data

1 *program to advance our study*  n<br>avri Г. *This is the start of an exciting of QCD into higher dimensions*

![](_page_34_Picture_3.jpeg)

1

1

1

 $11$ pulant cuns 1 This particular measurement has important constraining 1 1  $n \cap$ 1 1 1 power for TMD PDFs and provides important input to planning and design for the future EIC

![](_page_35_Picture_0.jpeg)

![](_page_35_Picture_1.jpeg)

![](_page_36_Figure_1.jpeg)

A. Andreassen, P. Komiske, E. Metodiev, A. Andreassen, P. Komiske, E. Metodiev, BPN, J. Thaler, PRL 124 (2020) 182001 BPN, J. Thaler, PRL 124 (2020) 182001

![](_page_37_Figure_1.jpeg)

![](_page_38_Figure_1.jpeg)

A. Andreassen, P. Komiske, E. Metodiev, A. Andreassen, P. Komiske, E. Metodiev, BPN, J. Thaler, PRL 124 (2020) 182001 BPN, J. Thaler, PRL 124 (2020) 182001

![](_page_39_Figure_1.jpeg)

A. Andreassen, P. Komiske, E. Metodiev, A. Andreassen, P. Komiske, E. Metodiev, BPN, J. Thaler, PRL 124 (2020) 182001 BPN, J. Thaler, PRL 124 (2020) 182001

![](_page_40_Figure_1.jpeg)

![](_page_41_Figure_1.jpeg)

![](_page_42_Figure_1.jpeg)

A. Andreassen, P. Komiske, E. Metodiev, A. Andreassen, P. Komiske, E. Metodiev BPN, J. Thaler, PRL 124 (2020) 182001 BPN, J. Thaler, PRL 124 (2020) 182001

![](_page_43_Figure_1.jpeg)

A. Andreassen, P. Komiske, E. Metodiev,

A. Andreassen, P. Komiske, E. Metodiev

BPN, J. Thaler, PRL 124 (2020) 182001

BPN, J. Thaler, PRL 124 (2020) 182001

![](_page_44_Figure_1.jpeg)

A. Andreassen, P. Komiske, E. Metodiev, A. Andreassen, P. Komiske, E. Metodiev BPN, J. Thaler, PRL 124 (2020) 182001 BPN, J. Thaler, PRL 124 (2020) 182001

![](_page_45_Figure_1.jpeg)

![](_page_46_Figure_1.jpeg)

A. Andreassen, P. Komiske, E. Metodiev,

A. Andreassen, P. Komiske, E. Metodiev

BPN, J. Thaler, PRL 124 (2020) 182001

BPN, J. Thaler, PRL 124 (2020) 182001

![](_page_47_Figure_1.jpeg)

A. Andreassen, P. Komiske, E. Metodiev, A. Andreassen, P. Komiske, E. Metodiev BPN, J. Thaler, PRL 124 (2020) 182001 BPN, J. Thaler, PRL 124 (2020) 182001

![](_page_48_Figure_1.jpeg)